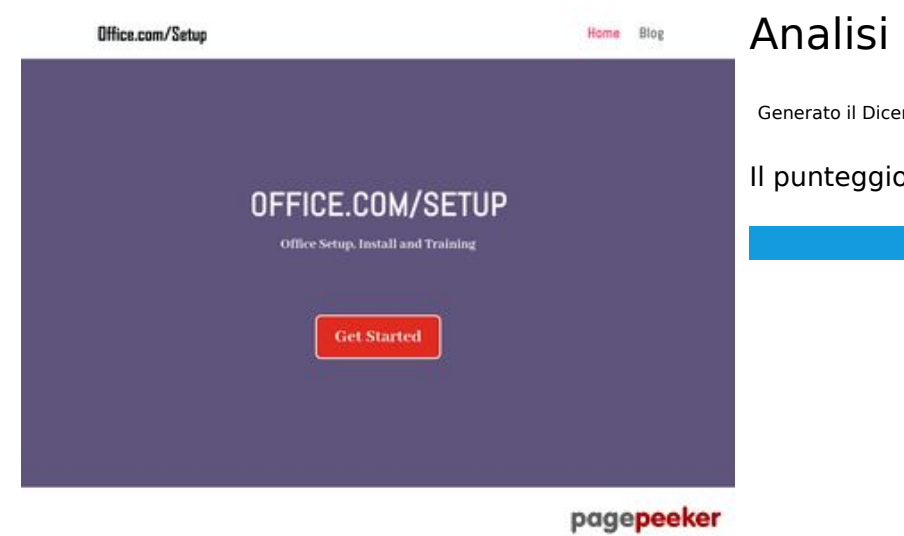

# **Analisi sito web officecom.us**

Generato il Dicembre 12 2019 04:59 AM

**Il punteggio e 78/100**

#### **SEO Content**

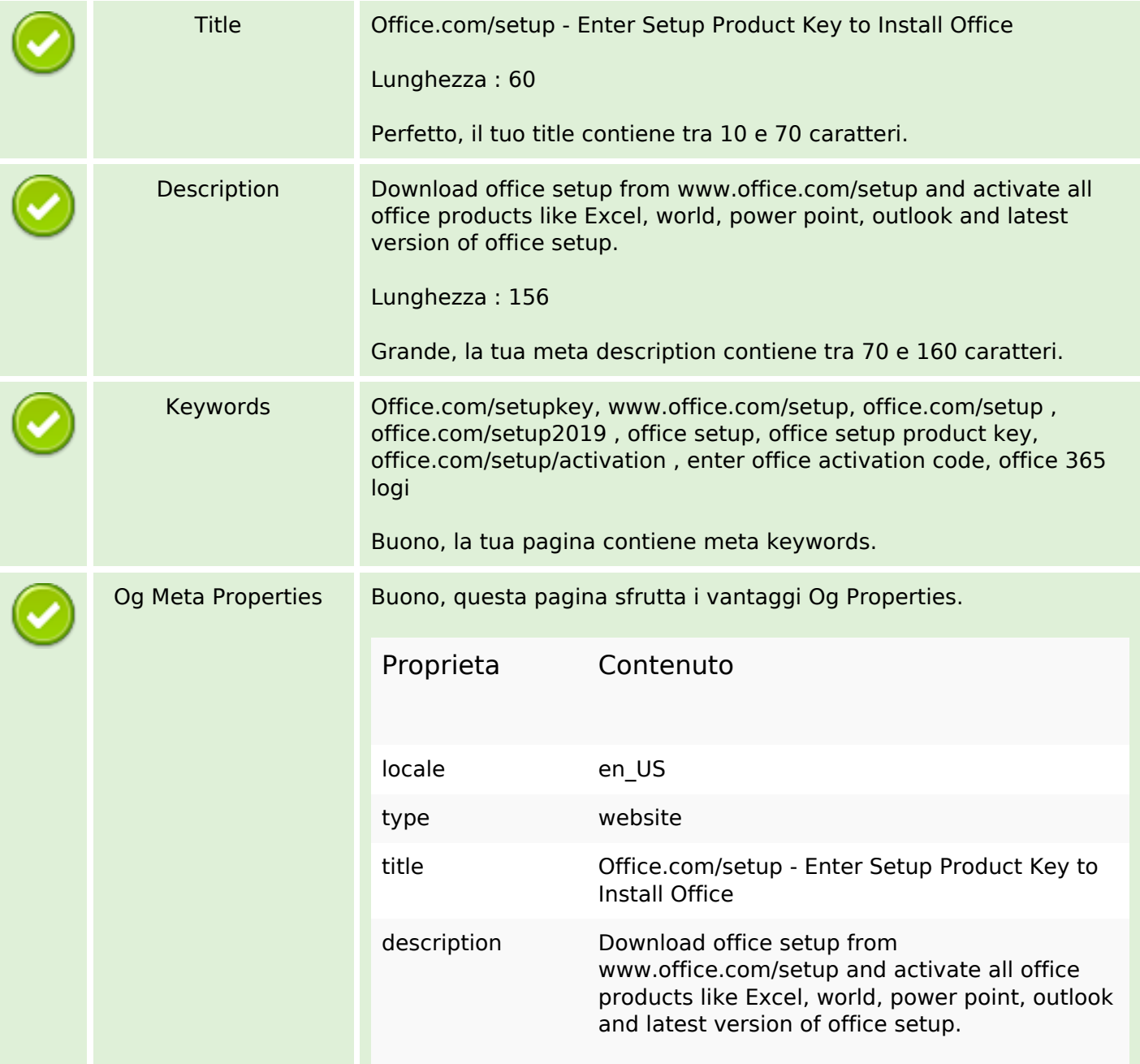

## **SEO Content**

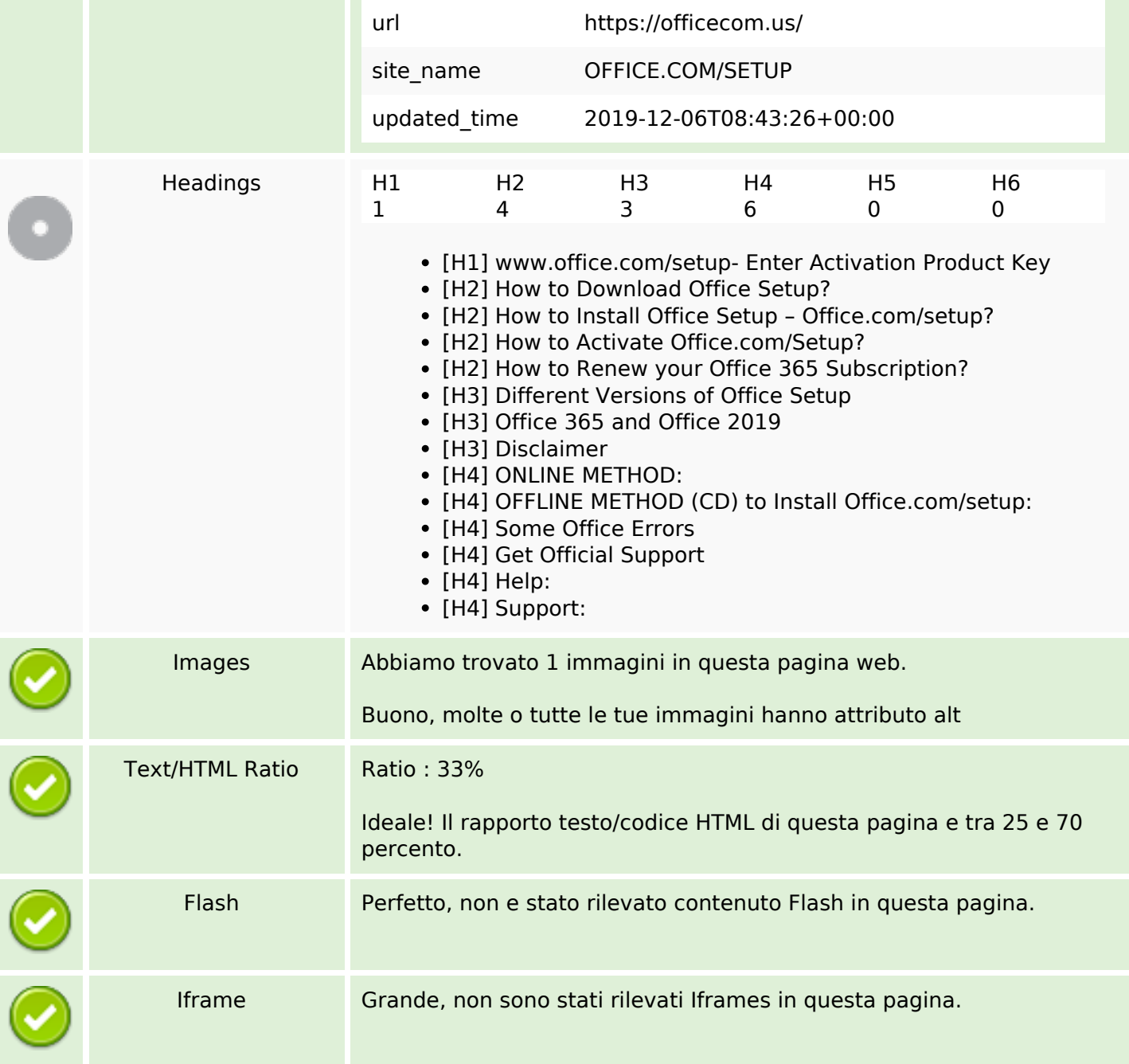

## **SEO Links**

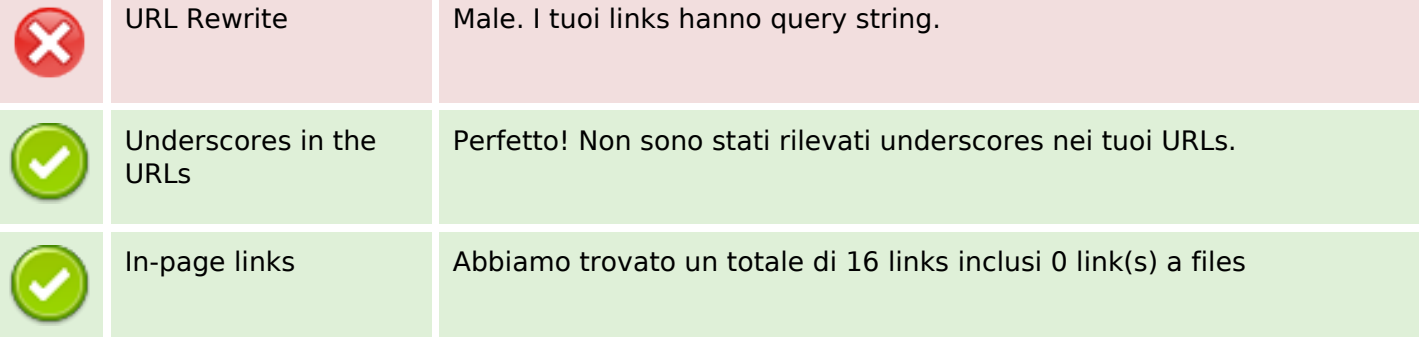

## **SEO Links**

Statistics External Links : noFollow 0% External Links : Passing Juice 81.25% Internal Links 18.75%

### **In-page links**

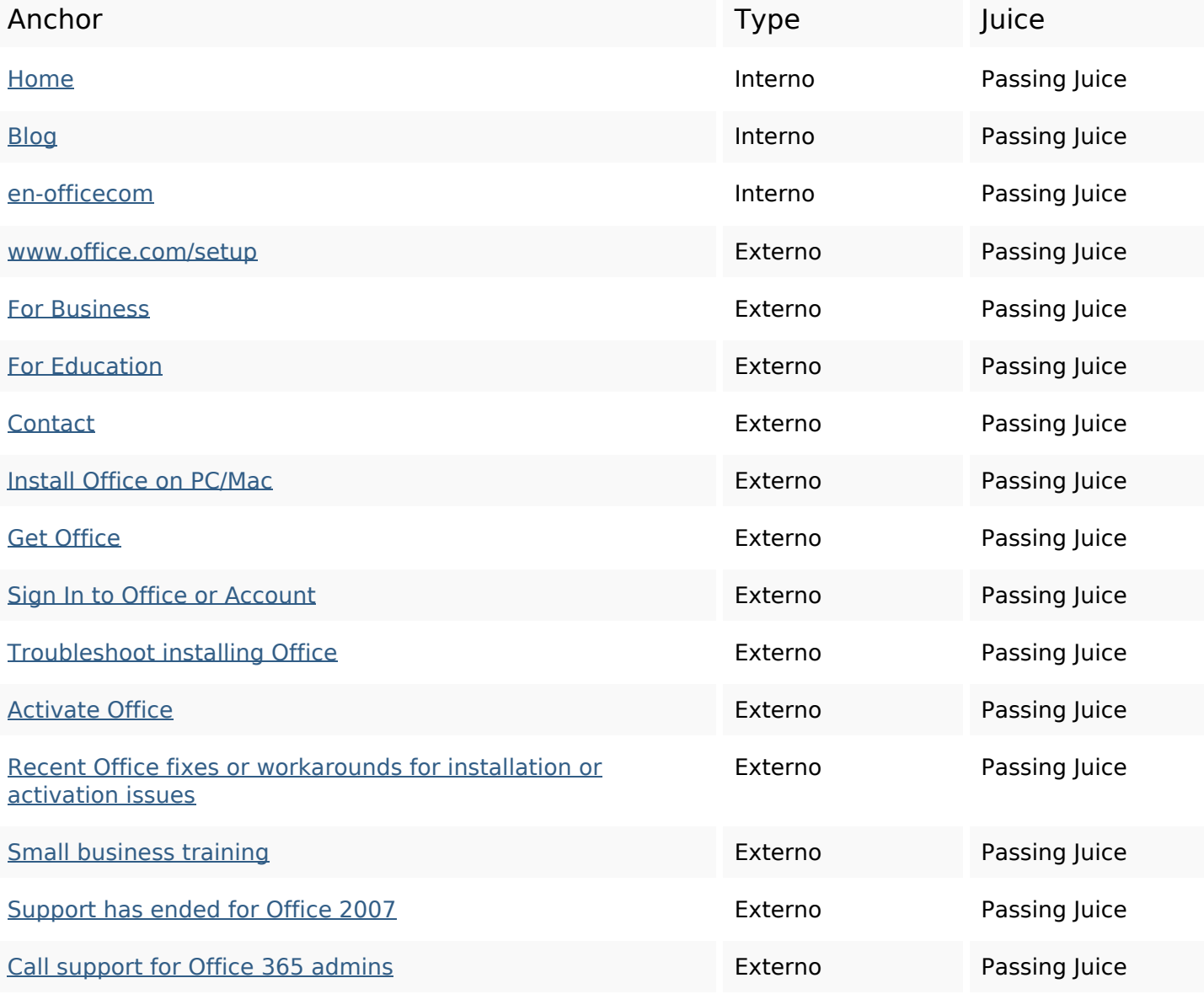

#### **SEO Keywords**

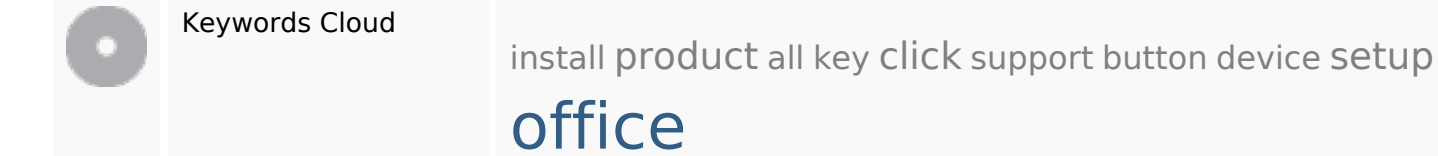

## **Consistenza Keywords**

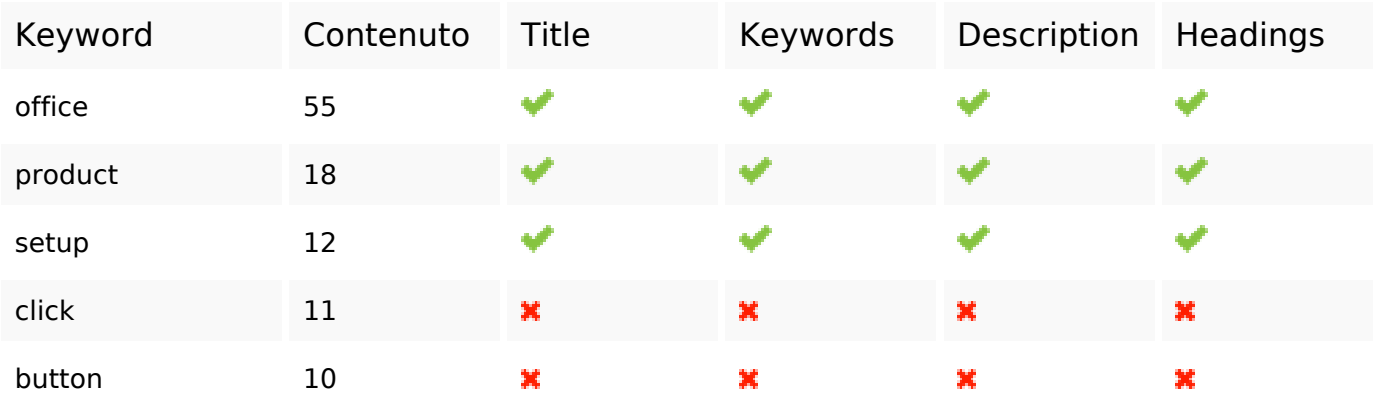

#### **Usabilita**

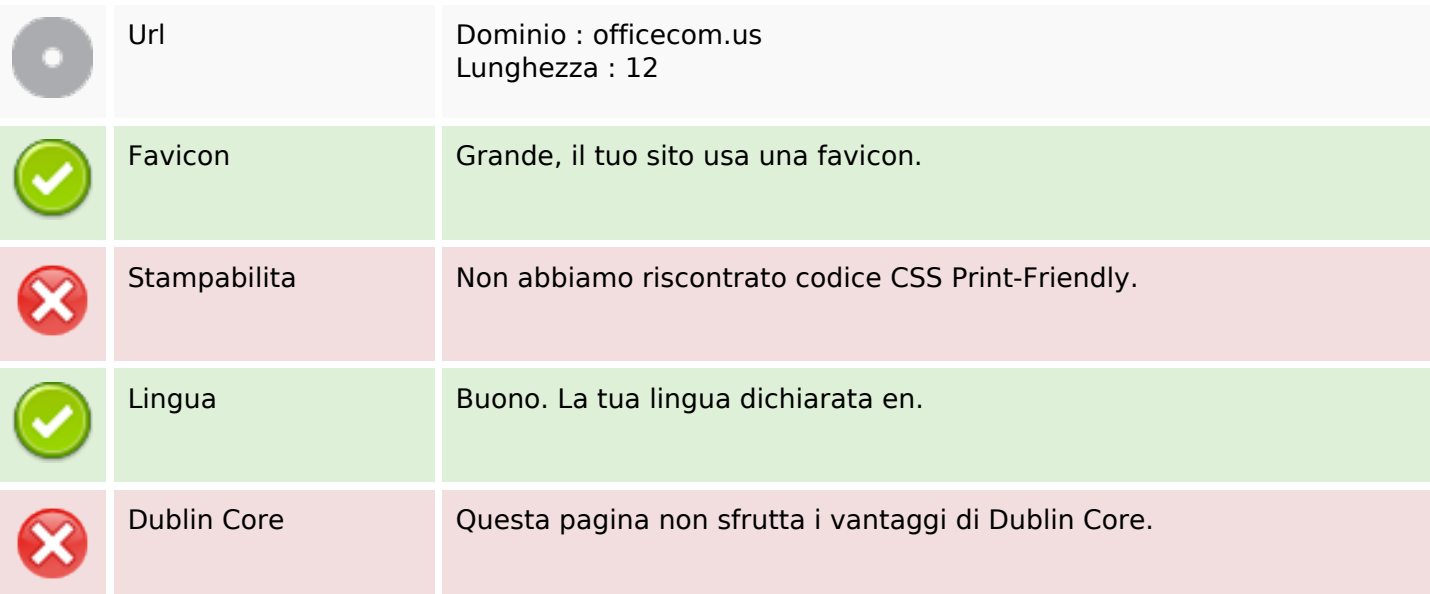

## **Documento**

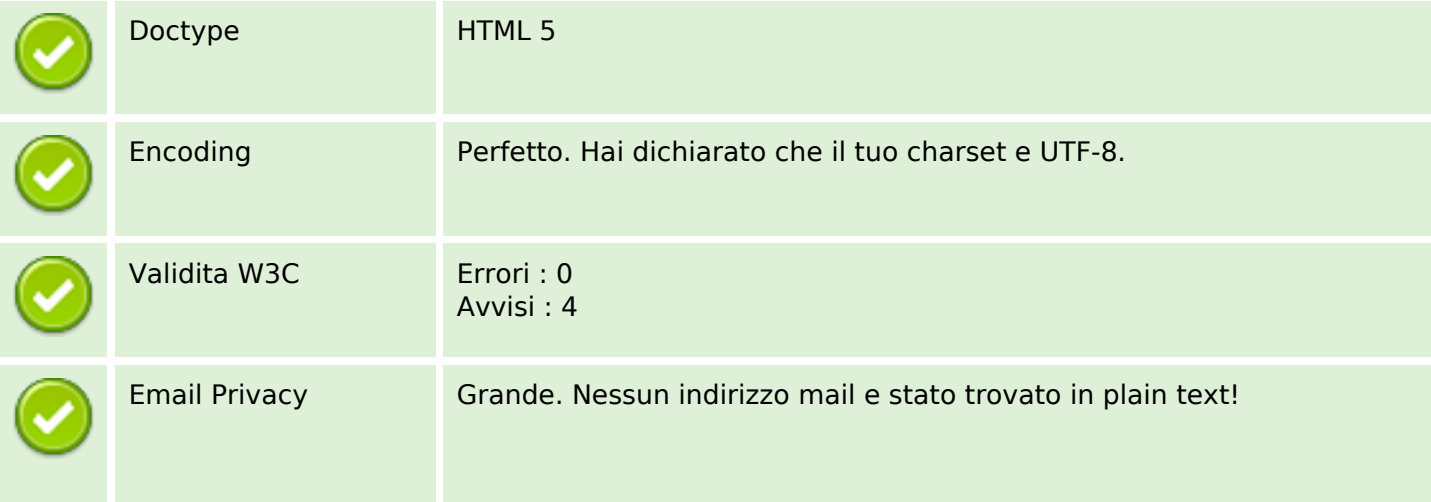

#### **Documento**

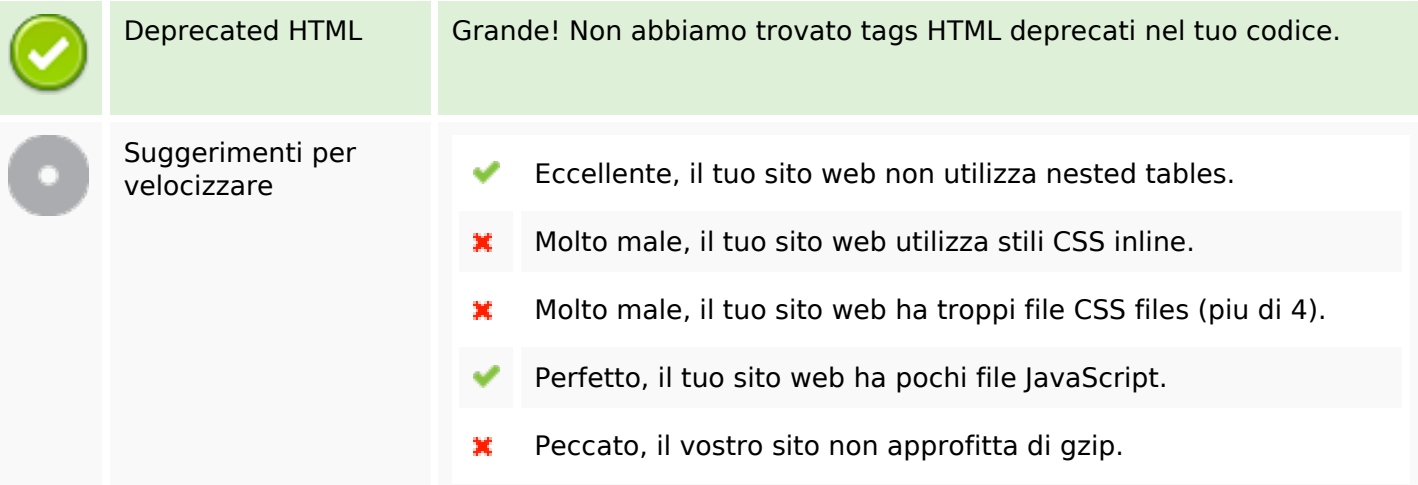

#### **Mobile**

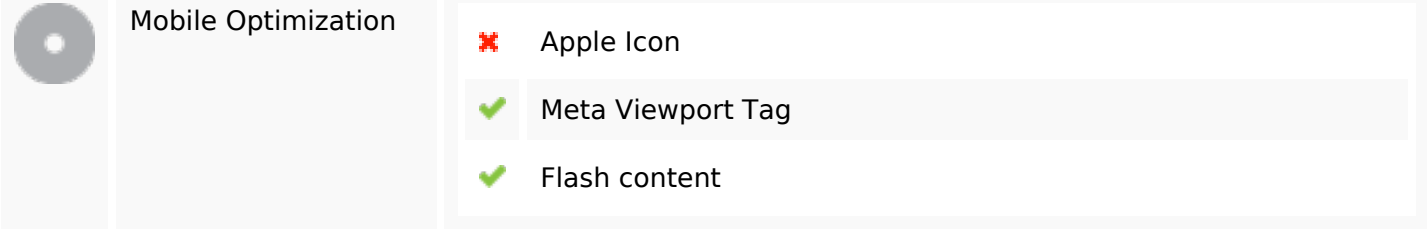

## **Ottimizzazione**

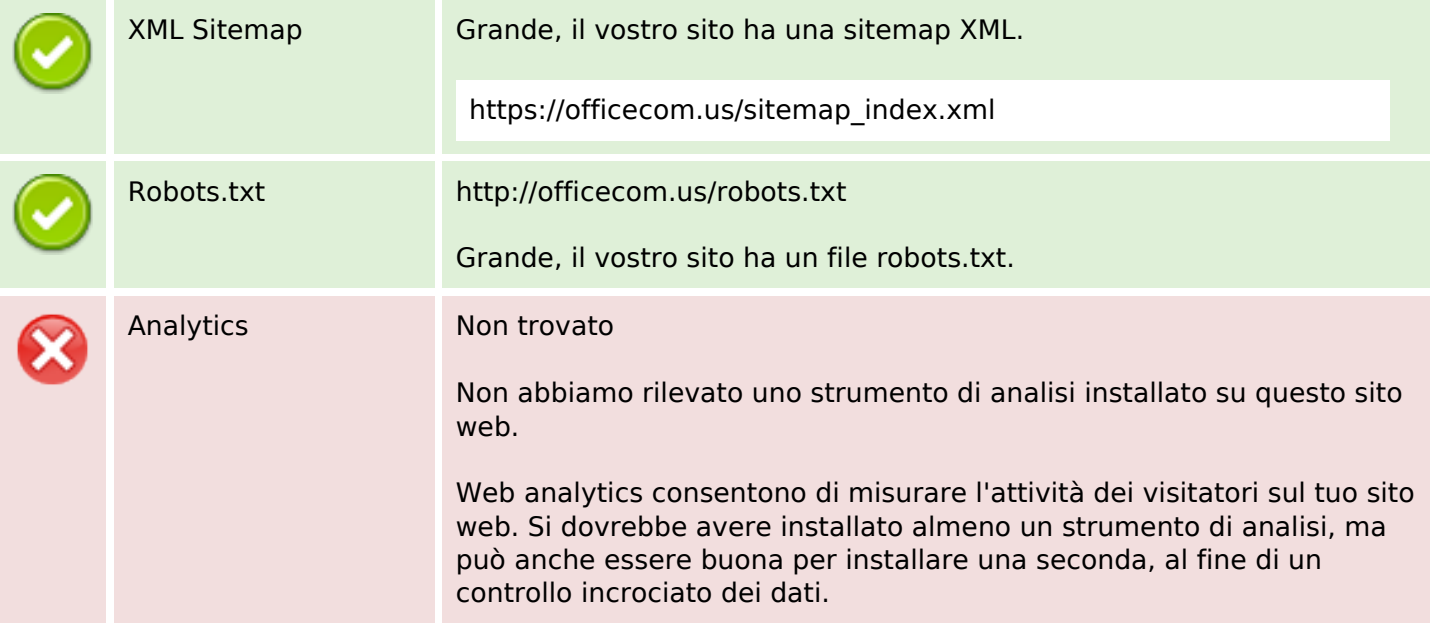